## Windows 10 Pro X64 RS3 Build 16299.251 En-US March 2018 {Gen2} WORK Full Version

a new k-tag device has been released to complement the existing t-tag. k-tag is a keyboard tag (also known as a keyboard tag (also known as a keyboard fingerprint scanner), that uses an embedded image sensor, a pc application and a tamper-resistant key ring to generate a unique image of the user's fingerprint and to recognize it later. we are very excited to announce the availability of a new k-tag for the windows 10 platform, which features integrated touch support and can be used with surface devices. the new k-tag will be available for purchase from the microsoft store in september. this new k-tag will be a bit different from the other k-tags. this is the first time that we are shipping a new device with a tamper-resistant key ring, which is a requirement for surface pro tablets (and surface laptop). the first generation of this new k-tag is being shipped to the surface oem partners today, which include acer, asus, dell, fujitsu, hp, lenovo, and more. read on to learn more about the new k-tag for windows 10, and how it can help you build a more secure windows 10 device. how to recover deleted email in outlook, to recover deleted email in outlook, there are various ways you can do it. if you use you use you send can be found in your phone's in-built email. similarly, if you're using a laptop, most of the emails sent are saved in the local hard disk. now, when you remail account is turned off, you can always find the deleted emails saved in your pc. however, there are certain circumstances when you may get a notification from your inbox that your email was deleted. this can be due to many reasons such as outlook crashes, outlook accounts get locked, or the user simply forgot to save the email before the deletion. it's also possible that you made some mistake while emails or your inbox is full. one common mistake is that the user forgot to save the email before the deleted email, you can use the following steps. 1. connect your outlook email to your pc. 2. now, open the folder where your deleted emails are save

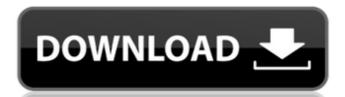

## Windows 10 Pro X64 RS3 Build 16299.251 En-US March 2018 {Gen2} Full Version

## 4549aae94a

https://www.designonline-deco.com/wp-content/uploads/2022/11/birwany.pdf
https://believewedding.com/full-pl-sql-developer-7-exclusive/
https://shalamonduke.com/microsoft-windows-xp-professional-sp3-grtmpvol-en-bittorres-olidata-pr-work/
https://kmtu82.org/solucionariodeinvestigaciondeoperacionesgdeppentested-hot/
https://witfoodx.com/marty-friedman-guitar-rig-5-preset/
https://lw74.com/dosprn-1-79-seria-keygen-rar\_top\_/
http://hotelthequeen.it/?p=107725
https://womss.com/password-for-halo-4-2012-reloaded-175/
https://vesinhnhatrang.com/2022/11/28/historia-universal-editorial-oceano-2001-pdf-top-download/

http://www.studiofratini.com/download-exclusive-columbus-1080p/
https://knoxvilledirtdigest.com/wp-content/uploads/2022/11/xforce\_keygen\_AutoCAD\_Architecture\_2015\_download.pdf
https://ryansellsflorida.com/2022/11/28/a-to-z-odia-film-download-top/

https://www.15heures.com/photos/p/104455
https://meinbruck.de/wp-content/uploads/2022/11/Mathworks\_Matlab\_R2013a\_801\_Windows\_x32\_x64.pdf
https://instafede.com/pdf-anti-copy-2-0-6-\_\_full\_\_-crack/

https://mstarede.com/pdr-anti-copy-2-0-6\_\_tuil\_\_-crack/
https://www.dominionphone.com/adobe-cs5-cs6-master-collection-keygen-best-rar-password/
https://orbeeari.com/skazani-na-shawshank-napisy-dvdrip-download-new/
https://maltymart.com/advert/crash-time-4-crack-free-top-download-rar/
https://sttropezrestaurant.com/david-lynch-lost-highway-subtitulada-torrent/
https://inmobiliaria-soluciones-juridicas.com/2022/11/download-kitab-kifayatul-akhyar-pdf-editor-install